# DEMARCHES D'URBANISME MON GUICHET EN LIGNE

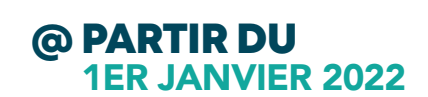

ccfi

## AUTORISATIONS D'URBANISME

Permis de construire, de démolir, d'aménager, déclaration d'intention d'aliéner, déclaration préalable & certificat d'urbanisme.

# REALISER DES TRAVAUX SOUMIS À AUTORISATION

Page 2

## UN PROJET

Je désire construire, agrandir, modifier un bâtiment, réaliser une piscine, une clôture, démolir ou aménager un terrain, savoir si mon projet est réalisable et obtenir un permis, une déclaration ou un certificat. Je fais mes démarche en ligne...

### DEMARCHES EN LIGNE

#### SIMPLICITÉ

Sans déplacement, à tout moment, en journée comme en soirée ou même le week-end, je dépose ma demande.

#### RAPIDITÉ

Les délais d'envoi sont réduits par rapport à un dossier « papier » et j'obtiens une décision plus rapidement.

#### **SUIVI**

Je suis l'évolution de mon dossier en ligne.

## GUICHET UNIQUE

La mairie concernée par le lieu de votre projet reste le guichet unique de votre demande. Les dossiers déposés en ligne ou en papier y seront réceptionnés. La CCFI instruit la demande. Le maire reste signataire au regard des documents d'urbanisme opposables.

# DECLARER EN LIGNE LES 5 ÉTAPES À SUIVRE

Page 3

# 1 } CREATION DU COMPTE

Je me rends sur. https://flandreinterieure.geosphere.fr/guichet-unique En quelques clics, le compte est validé.

# 2 } DESCRIPTION DU PROJET

Je remplis les renseignements concernant l'identité du demandeur, son adresse mail, la localisation du projet...

## 3 } TELECHARGEMENT DES PIECES

Je charge les pièces (plans, documents, photographies) nécessaires à la construction du dossier.

# 4 } VALIDATION

Je valide le dossier, il est réceptionné instantanément par la commune concernée par le projet.

# 5 } CONFIRMATION

La procédure est terminée. Je reçois deux e-mails : l'un qui atteste de l'enregistrement du dossier, l'autre qui vaut récépissé de dépôt.

# MON GUICHET EN LIGNE UN SERVICE ACCESSIBLE À TOUS

# LA CCFI ACCOMPAGNE LES PARTICULIERS ET PROFESSIONNELS

Architectes, notaires, maîtres d'œuvre, géomètres...

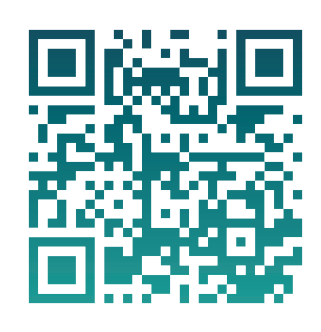

#### Scannez ce QR code pour accéder directement à https://flandreinterieure.geosphere.fr/guichet-unique

Élaborer et rassembler les pièces, les déposer en ligne

Suivre l'instruction de votre demande

Recevoir une décision

Déposer les déclarations de suivi de chantier (ouverture, achèvement des travaux)

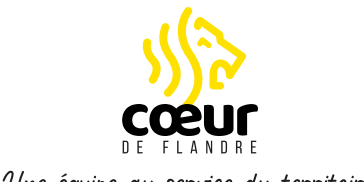

Une équipe au service du territoire

### NOUS CONTACTER

guichet-unique-ads@cc-flandreinterieure.fr